# inst.eecs.berkeley.edu/~cs61c CS61C : Machine Structures

### **Lecture 4 – Introduction to C (pt 2)**

2010-01-27

C review update: Tonight 7:30-8:30pm @ 306 Soda

**Lecturer SOE Dan Garcia** 

www.cs.berkeley.edu/~ddgarcia

All eyes on Apple ⇒
Today, Apple will make a
big announcement; many have
speculated it's a "tablet" (much like the
iPhone) which will change the industry.

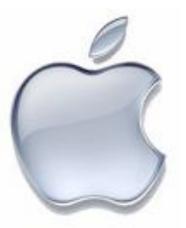

www.nytimes.com/2010/01/26/technology/26apple.html

#### Review

- All declarations go at the beginning of each function except if you use C99.
- Only 0 and NULL evaluate to FALSE.
- All data is in memory. Each memory location has an address to use to refer to it and a value stored in it.
- A pointer is a C version of the address.
  - \* "follows" a pointer to its value
  - & gets the address of a value

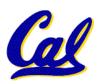

### **More C Pointer Dangers**

- Declaring a pointer just allocates space to hold the pointer – it does not allocate something to be pointed to!
- Local variables in C are not initialized, they may contain anything.
- What does the following code do?

```
void f()
{
    int *ptr;
    *ptr = 5;
}
```

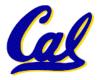

### **Arrays (1/5)**

Declaration:

```
int ar[2];
```

declares a 2-element integer array. An array is really just a block of memory.

```
int ar[] = {795, 635};
```

declares and fills a 2-elt integer array.

Accessing elements:

```
ar[num]
```

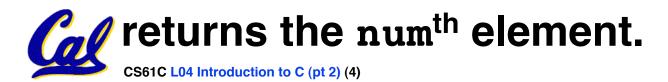

### **Arrays (2/5)**

- Arrays are (almost) identical to pointers
  - char \*string and char string[] are nearly identical declarations
  - They differ in very subtle ways: incrementing, declaration of filled arrays
- Key Concept: An array variable is a "pointer" to the first element.

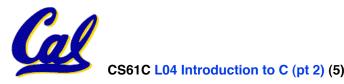

### **Arrays (3/5)**

- Consequences:
  - •ar is an array variable but looks like a pointer in many respects (though not all)
  - •ar[0] is the same as \*ar
  - •ar[2] is the same as \* (ar+2)
  - We can use pointer arithmetic to access arrays more conveniently.
- Declared arrays are only allocated while the scope is valid

```
char *foo() {
    char string[32]; ...;
    return string;
} is incorrect
```

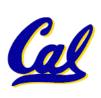

### **Arrays (4/5)**

 Array size n; want to access from 0 to n-1, so you should use counter AND utilize a variable for declaration & incr

Wrong

```
int i, ar[10];
for(i = 0; i < 10; i++){ ... }</pre>
```

Right

```
int ARRAY_SIZE = 10
int i, a[ARRAY_SIZE];
for(i = 0; i < ARRAY_SIZE; i++) { ... }</pre>
```

- Why? SINGLE SOURCE OF TRUTH
  - You're utilizing indirection and <u>avoiding</u> maintaining two copies of the number 10

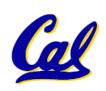

### **Arrays (5/5)**

- Pitfall: An array in C does <u>not</u> know its own length, & bounds not checked!
  - Consequence: We can accidentally access off the end of an array.
  - Consequence: We must pass the array and its size to a procedure which is going to traverse it.
- Segmentation faults and bus errors:
  - These are VERY difficult to find; be careful! (You'll learn how to debug these in lab...)

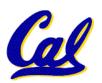

### Pointer Arithmetic (1/2)

- Since a pointer is just a mem address, we can add to it to traverse an array.
- p+1 returns a ptr to the next array elt.
- \*p++ VS (\*p)++?

    $x = *p++ \implies x = *p ; p = p + 1;$   $x = (*p)++ \implies x = *p ; *p = *p + 1;$
- What if we have an array of large structs (objects)?
  - C takes care of it: In reality, p+1 doesn't add 1 to the memory address, it adds the size of the array element.

### Pointer Arithmetic (2/2)

- C knows the size of the thing a pointer points to – every addition or subtraction moves that many bytes.
  - 1 byte for a char, 4 bytes for an int, etc.
- So the following are equivalent:

```
int get(int array[], int n)
{
    return (array[n]);
    // OR...
    return *(array + n);
}
```

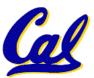

#### **Pointers in C**

### Why use pointers?

- If we want to pass a huge struct or array, it's easier / faster / etc to pass a pointer than the whole thing.
- In general, pointers allow cleaner, more compact code.
- So what are the drawbacks?
  - Pointers are probably the single largest source of bugs in software, so be careful anytime you deal with them.
  - Dangling reference (premature free)
  - Memory leaks (tardy free)

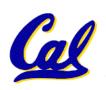

### **C** Strings

 A string in C is just an array of characters.

```
char string[] = "abc";
```

- How do you tell how long a string is?
  - Last character is followed by a 0 byte (null terminator)

```
int strlen(char s[])
{
   int n = 0;
   while (s[n] != 0) n++;
   return n;
```

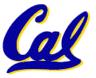

#### Pointer Arithmetic Peer Instruction Q

#### How many of the following are invalid?

- I. pointer + integer
- II. integer + pointer
- III. pointer + pointer
- IV. pointer integer
- V. integer pointer
- VI. pointer pointer
- VII. compare pointer to pointer
- VIII. compare pointer to integer
- IX. compare pointer to 0
- X. compare pointer to NULL

| # | i | n | V | a | 1 | i | d |
|---|---|---|---|---|---|---|---|
|   |   |   |   |   |   |   |   |

- a) 1
- b) 2
- c) 3
- d) 4
- e) 5

#### **Pointer Arithmetic Peer Instruction Ans**

How many of the following are invalid?

```
pointer + integer
                                            ptr + 1
11.
     integer + pointer
                                            1 + ptr
III.
     pointer + pointer
                                          ptr + ptr
IV.
     pointer – integer
                                             ptr - 1
V.
     integer – pointer
                                             1 - ptr
VI.
     pointer – pointer
                                           ptr - ptr
VII.
                                      ptr1 == ptr2
     compare pointer to pointer
VIII.
     compare pointer to integer
                                           ptr == 1
IX.
     compare pointer to 0
                                      ptr == NULL
Χ.
                                      ptr == NULL
     compare pointer to NULL
```

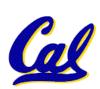

#invalid

a) 1

b) 2

e)5

#### **Peer Instruction**

```
int main(void){
  int A[] = {5,10};
  int *p = A;

  printf("%u %d %d %d\n",p,*p,A[0],A[1]);
  p = p + 1;
  printf("%u %d %d %d\n",p,*p,A[0],A[1]);
  *p = *p + 1;
  printf("%u %d %d %d\n",p,*p,A[0],A[1]);
  *p = *p + 1;
  printf("%u %d %d %d\n",p,*p,A[0],A[1]);
}
```

If the first printf outputs 100 5 5 10, what will the other two printf output?

```
a) 101 10 5 10 then 101 11 5 11
b) 104 10 5 10 then 104 11 5 11
c) 101 <other> 5 10 then 101 <3-others>
d) 104 <other> 5 10 then 104 <3-others>
e) One of the two printfs causes an ERROR
```

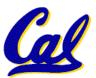

#### **Peer Instruction Answer**

```
int main(void) {
  int A[] = {5,10};
  int *p = A;

  printf("%u %d %d %d\n",p,*p,A[0],A[1]);
  p = p + 1;
  printf("%u %d %d %d\n",p,*p,A[0],A[1]);
  *p = *p + 1;
  printf("%u %d %d %d\n",p,*p,A[0],A[1]);
  *p = *p + 1;
  printf("%u %d %d %d\n",p,*p,A[0],A[1]);
}
```

If the first printf outputs 100 5 5 10, what will the other two printf output?

```
a) 101 10 5 10 then 101 11 5 11
b) 104 10 5 10 then 104 11 5 11
c) 101 <otner> 5 10 then 101 <3-otners>
d) 104 <other> 5 10 then 104 <3-others>
e) One of the two printfs causes an ERROR
```

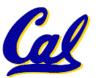

#### "And in Conclusion..."

- Pointers and arrays are virtually same
- C knows how to increment pointers
- C is an efficient language, with little protection
  - Array bounds not checked
  - Variables not automatically initialized
- (Beware) The cost of efficiency is more overhead for the programmer.
  - "C gives you a lot of extra rope but be careful not to hang yourself with it!"

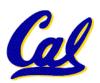

## Reference slides

You ARE responsible for the material on these slides (they're just taken from the reading anyway); we've moved them to the end and off-stage to give more breathing room to lecture!

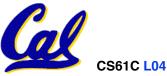

#### **Administrivia**

- Read K&R 6 by the next lecture
- There is a language called D!
  - www.digitalmars.com/d/
- Homework expectations
  - Readers don't have time to fix your programs which have to run on lab machines.
  - Code that doesn't compile or fails all of the autograder tests ⇒ 0

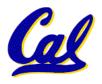

#### **Administrivia**

#### Slip days

- You get 3 "slip days" per year to use for any homework assignment or project
- They are used at 1-day increments. Thus 1 minute late = 1 slip day used.
- They're recorded automatically (by checking submission time) so you don't need to tell us when you're using them
- Once you've used all of your slip days, when a project/hw is late, it's ... 0 points.
- If you submit twice, we ALWAYS grade the latter, and deduct slip days appropriately
- You no longer need to tell anyone how your dog ate your computer.
- You should really save for a rainy day ... we all get sick and/or have family emergencies!

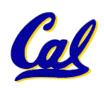

### **Pointers & Allocation (1/2)**

After declaring a pointer:

```
int *ptr;
```

ptr doesn't actually point to anything yet (it actually points somewhere - but don't know where!). We can either:

- make it point to something that already exists, or
- allocate room in memory for something new that it will point to... (next time)

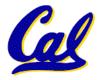

### **Pointers & Allocation (2/2)**

Pointing to something that already exists:

```
int *ptr, var1, var2;
  var1 = 5;
  ptr = &var1;
  var2 = *ptr;
```

 var1 and var2 have room implicitly allocated for them.

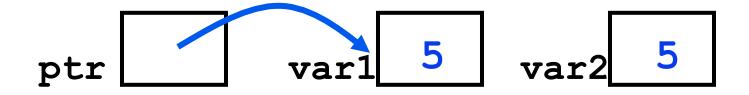

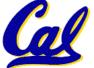

### Arrays (one elt past array must be valid)

 Array size n; want to access from 0 to n-1, but test for exit by comparing to address one element past the array

```
int ar[10], *p, *q, sum = 0;
...
p = &ar[0]; q = &ar[10];
while (p != q)
    /* sum = sum + *p; p = p + 1; */
    sum += *p++;
```

- Is this legal?
- C defines that one element past end of array must be a valid address, i.e., not a cause an bus error or address error

#### **Pointer Arithmetic**

- So what's valid pointer arithmetic?
  - Add an integer to a pointer.
  - Subtract 2 pointers (in the same array).
  - Compare pointers (<, <=, ==, !=, >, >=)
  - Compare pointer to NULL (indicates that the pointer points to nothing).
- Everything else is illegal since it makes no sense:
  - adding two pointers
  - multiplying pointers

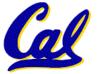

subtract pointer from integer

### **Pointer Arithmetic to Copy memory**

 We can use pointer arithmetic to "walk" through memory:

```
void copy(int *from, int *to, int n) {
    int i;
    for (i=0; i<n; i++) {
        *to++ = *from++;
    }
}</pre>
```

Note we had to pass size (n) to copy

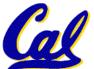

### **Arrays vs. Pointers**

- An array name is a read-only pointer to the 0<sup>th</sup> element of the array.
- An array parameter can be declared as an array or a pointer; an array argument can be passed as a pointer.

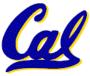

### **Pointer Arithmetic Summary**

```
\bullet x = *(p+1)?
   \Rightarrow x = *(p+1) ;
\bullet x = *p+1?
   \Rightarrow x = (*p) + 1 ;
\bullet x = (*p) ++ ?
   \Rightarrow x = *p ; *p = *p + 1;
\cdot x = *p++? (*p++)? *(p)++? *(p++)?
   \Rightarrow x = *p ; p = p + 1;
\bullet x = *++p?
   \Rightarrow p = p + 1 ; x = *p ;
```

Lesson?

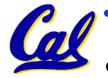

• Using anything but the standard \*p++, (\*p)++ causes more problems than it solves!

Garcia, S

Garcia, S

### **Segmentation Fault vs Bus Error?**

- http://www.hyperdictionary.com/
- Bus Error
  - A fatal failure in the execution of a machine language instruction resulting from the processor detecting an anomalous condition on its bus. Such conditions include invalid address alignment (accessing a multi-byte number at an odd address), accessing a physical address that does not correspond to any device, or some other device-specific hardware error. A bus error triggers a processor-level exception which Unix translates into a "SIGBUS" signal which, if not caught, will terminate the current process.
- Segmentation Fault
  - An error in which a running Unix program attempts to access memory not allocated to it and terminates with a segmentation violation error and usually a core dump.

### **C** Pointer Dangers

 Unlike Java, C lets you cast a value of any type to any other type without performing any checking.

- The first pointer declaration is invalid since the types do not match.
- The second declaration is valid C but is almost certainly wrong

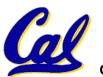

• Is it ever correct?

### **C** Strings Headaches

- One common mistake is to forget to allocate an extra byte for the null terminator.
- More generally, C requires the programmer to manage memory manually (unlike Java or C++).
  - When creating a long string by concatenating several smaller strings, the programmer must insure there is enough space to store the full string!
  - What if you don't know ahead of time how big your string will be?

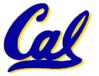

Buffer overrun security holes!

#### **Common C Error**

There is a difference between assignment and equality

```
a = b is assignmenta == b is an equality test
```

- This is one of the most common errors for beginning C programmers!
  - One solution (when comparing with constant) is to put the var on the right!
     If you happen to use =, it won't compile.

```
if (3 == a) \{ ... \}
```

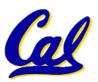

### **C String Standard Functions**

```
    int strlen(char *string);
    compute the length of string
    int strcmp(char *strl, char *strl);
    return 0 if strl and strl are identical (how is this different from strl == strlent strlent str
```

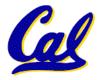